# **Discrete Event Simulation as a Tool for Cost Estimating**

**April 27, 2022**

**Zachary Matheson Thomas Cook Gabriel Sandler Julie Anderson**

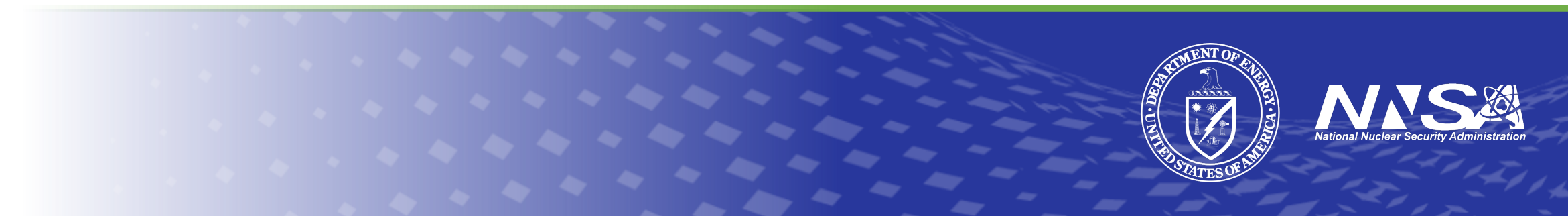

## **Natio[nal Nucle](https://www.energy.gov/nnsa/nonproliferation)ar Security Admi[n](https://www.energy.gov/nnsa/missions/powering-navy)istration**

Protect the Nation by maintaining **a safe, secure, and effective** nuclear weapons stockpile

Reduce global **nuclear threats**

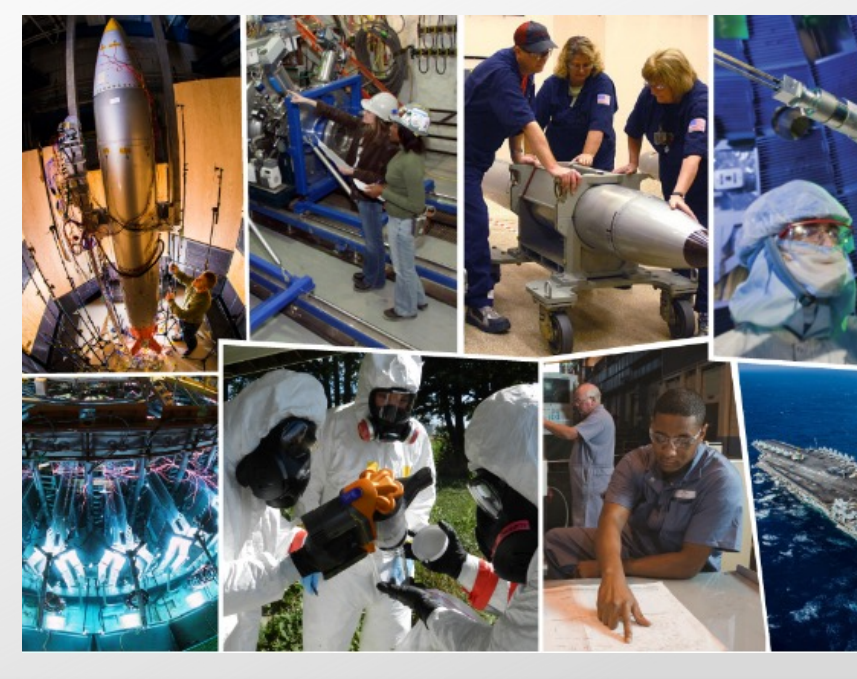

The NNSA is a semi-autonomous agency within the **U responsible for enhancing national security through nuclear science.**

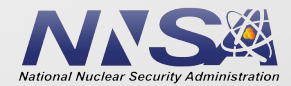

### **NNSA's Office of Programming, Analysis, and Evaluation (PA&E)**

- 2011: Established to focus on cost estimating on early-stage weapons acquisitions
	- Subsequently broadened to other analytical disciplines (e.g. schedule estimating, risk analysis, etc)
- 2019: NNSA centralized cost estimating into two offices and established PA&E to lead:
	- Programmatic cost estimation
	- Execution of all Analysis of Alternatives (AoAs)
	- Programming process of annual Planning, Programming, Budgeting, and Evaluation (PPBE)
- PA&E provides analytical decision support throughout acquisition and budgeting
	- Promotes data-driven decisions and managing portfolio risk in budget-constrained environments
	- Promotes credibility in cost estimating and long-term planning through objective, unbiased, and technically sound analyses and tools.
- PA&E leads:
	- Agency's programmatic cost community which includes 8 national labs and production sites
	- Continuous improvement and innovation in analytical models, tools, and processes
	- Hosting annual Cost Estimating Community of Practice (CECOP) symposium
	- Active collaboration with external cost communities (NASA, DoD's CCRG, ICEAA, AACE, etc.)

### **6th Annual Cost Estimating Community of Practice (CECOP) Symposium** August 2 – 3, 2022 in the Washington, DC Metro Area To register: **CECOP@nnsa.doe.gov**

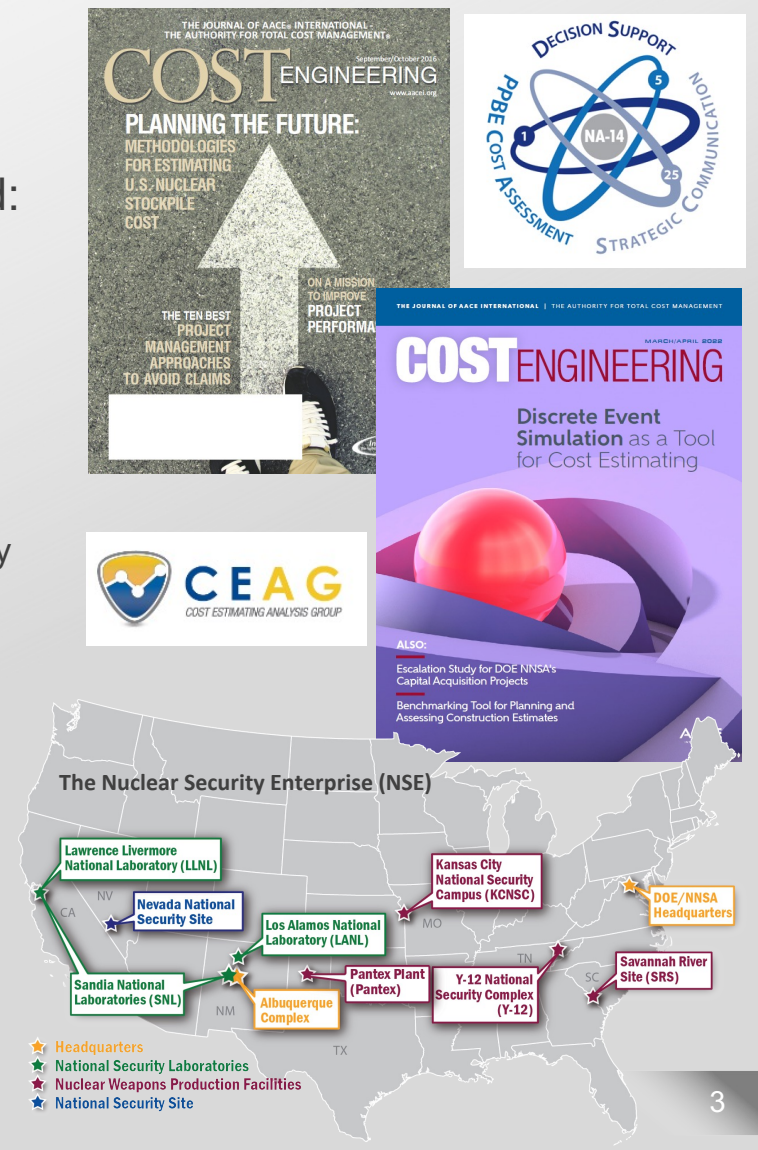

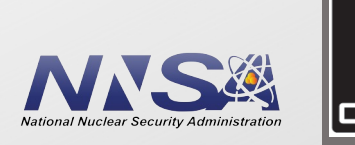

## **Discrete Event Simulation (DES)**

- Model real-world systems as logic-based events
	- For a series of events the simulation moves sequentially through each event
	- § Discrete not continuous
	- Events occur at discrete times; no system changes between events
- Address "What if…"
	- Manufacturing Processes
	- Logistics
	- Combat
- Multiple Vendors
	- AnyLogic, Arena, ExtendSim, FlexSim, Innoslate, SimEvents, and Jaam Sim (open source)

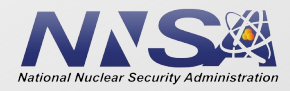

# **Cost Estimating & Facility Sizing**

### **INNOVATE, COLLABORATE, DELIVER.**

§ The Office of Programming Analysis and Evaluation (NA-MB-90) uses Cost Estimating Relationships for NNSA capital acquisition projects

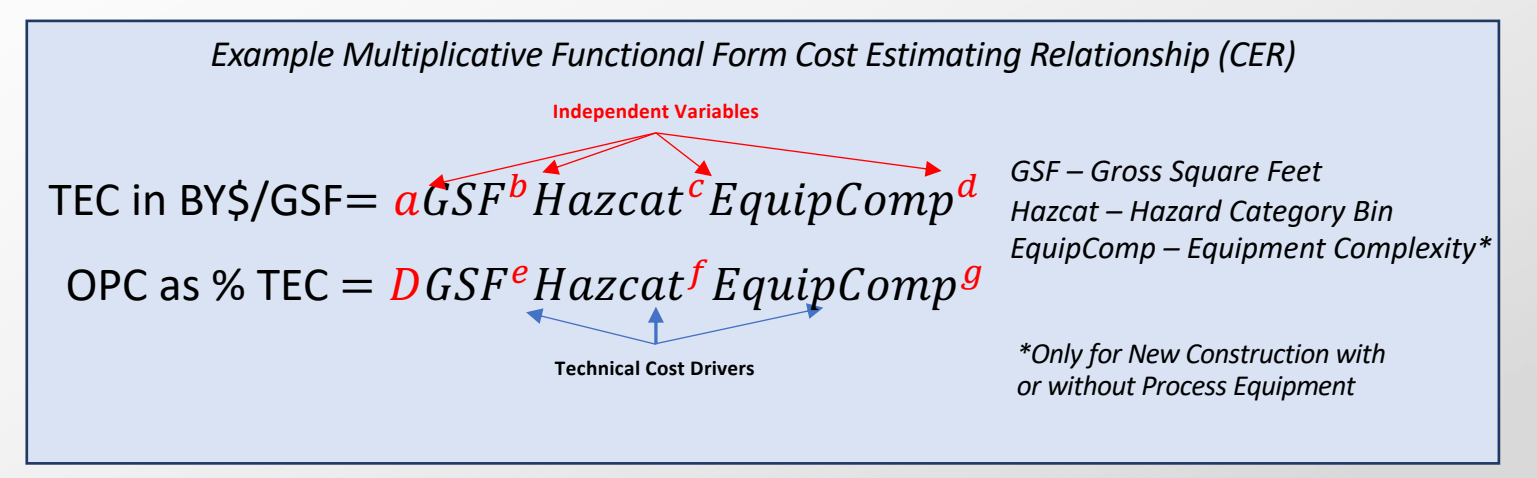

- Hazard Category and Equipment Complexity are defined by program requirements
- A method for determining facility size (GSF) is necessary

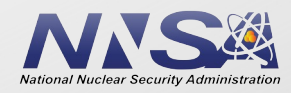

## **Discrete Event Simulation in a Cost Estimate**

**INNOVATE. COLLABORATE. DELIVER.** 

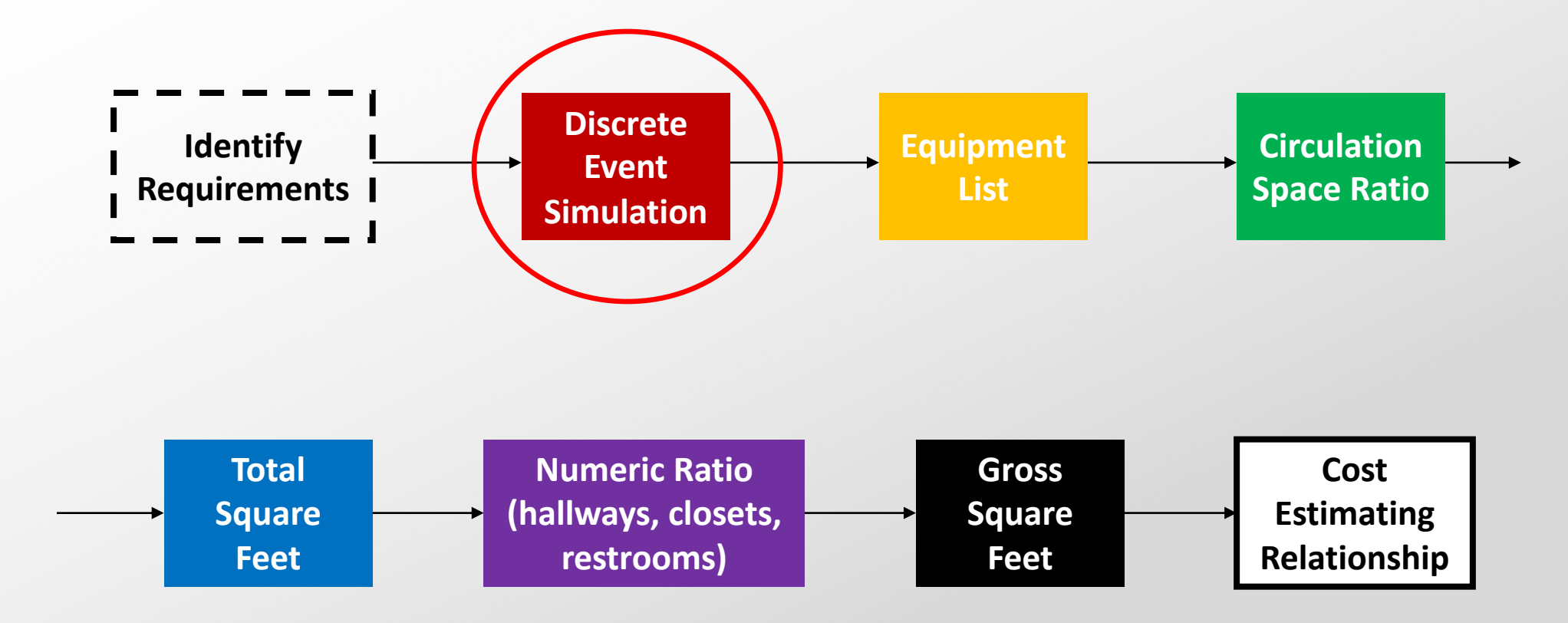

Good data is necessary at all steps!

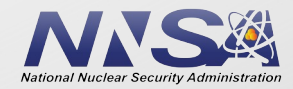

## **Application of DES to Facility Sizing**

- The Office of Programming Analysis and Evaluation (NA-MB-90) has applied DES to facility sizing in support of cost estimates:
	- Plutonium Pit Production Model (2017)
		- 2016 National Defense Authorization Act required that NNSA have the capability to produce 80 pits per year
	- Depleted Uranium Production Model (2021)
		- 2021 Stockpile Stewardship and Management Plan described the need for a depleted uranium processing capability
	- Pit Disassembly and Processing Model (2022)
		- 2022 Plan to Reduce Global Nuclear Threats describes the need for a pit disassembly and processing capability
- § This presentation will demonstrate using DES to develop a facility sizing estimate for a sample capital acquisition using MATLAB SimEvents software

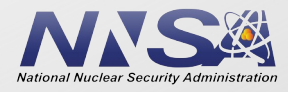

# **Building a Bakery**

- Lofty Bread & Cookie Treats
	- Goal: Produce 100 bread batches and 120 cookie batches per week

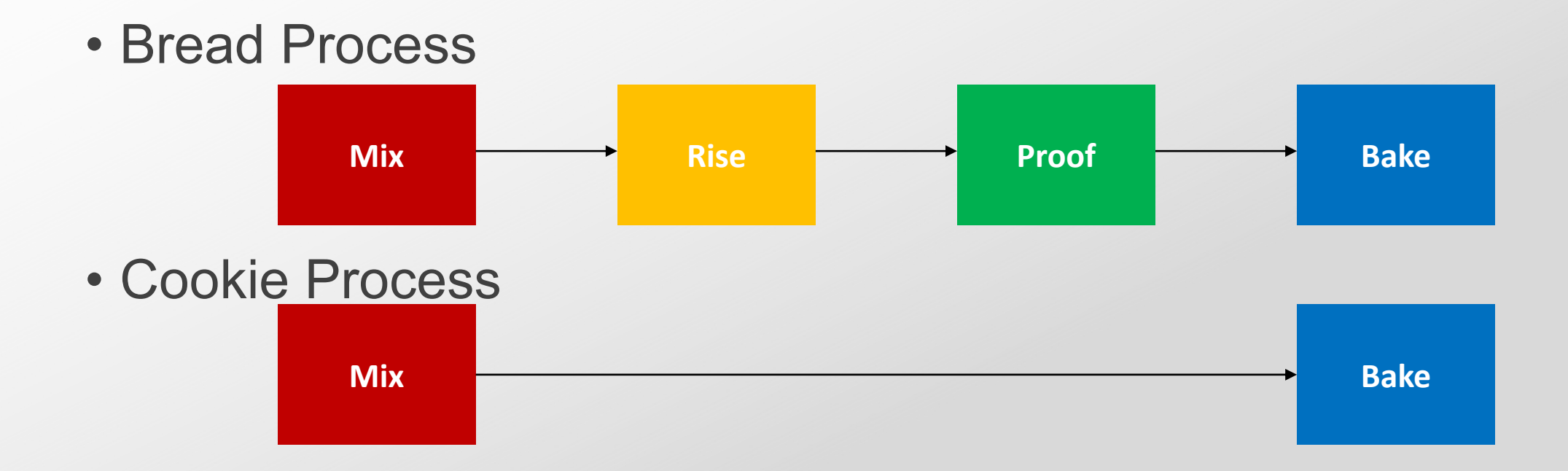

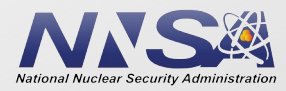

# **Bakery Process Data**

INNOVATE. COLLABORATE. DELIVER.

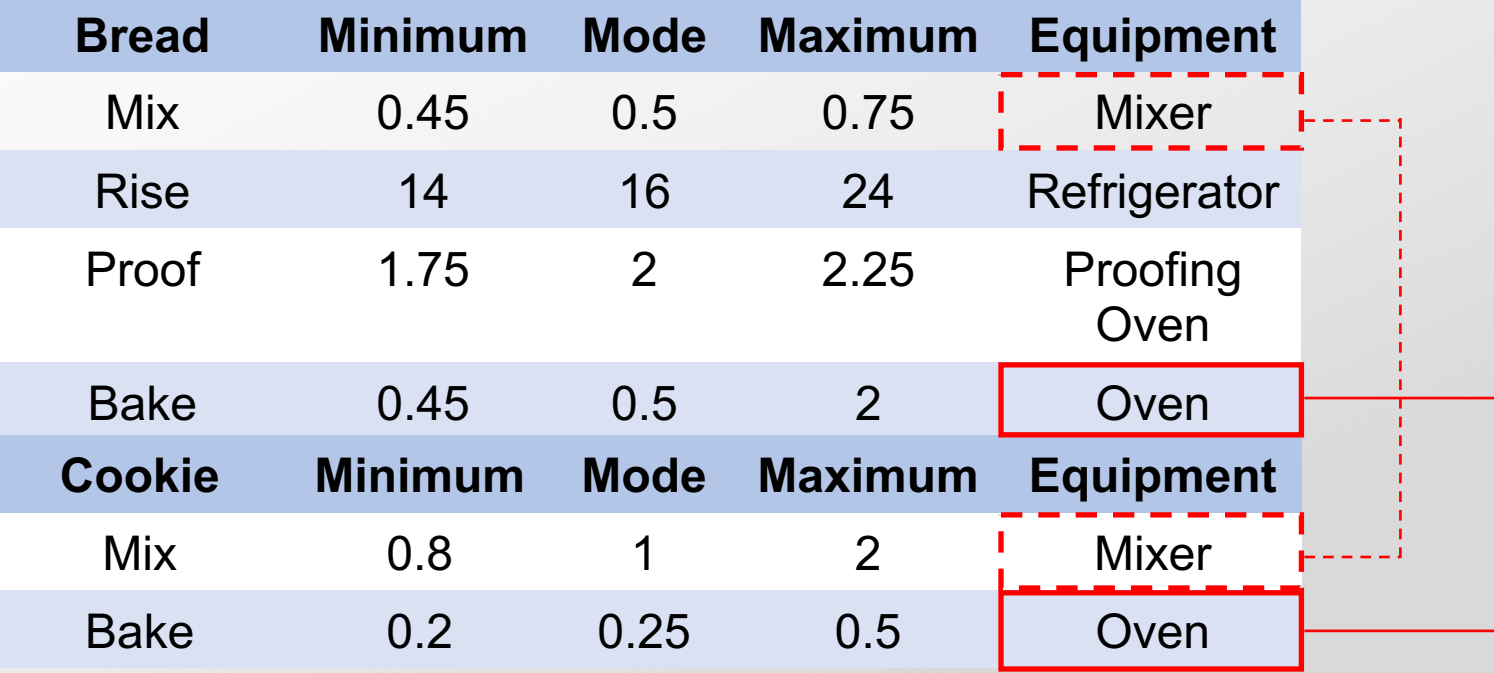

All times shown are in hours Work Hours: M-F, 8AM-5PM

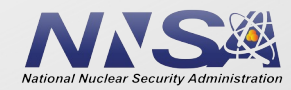

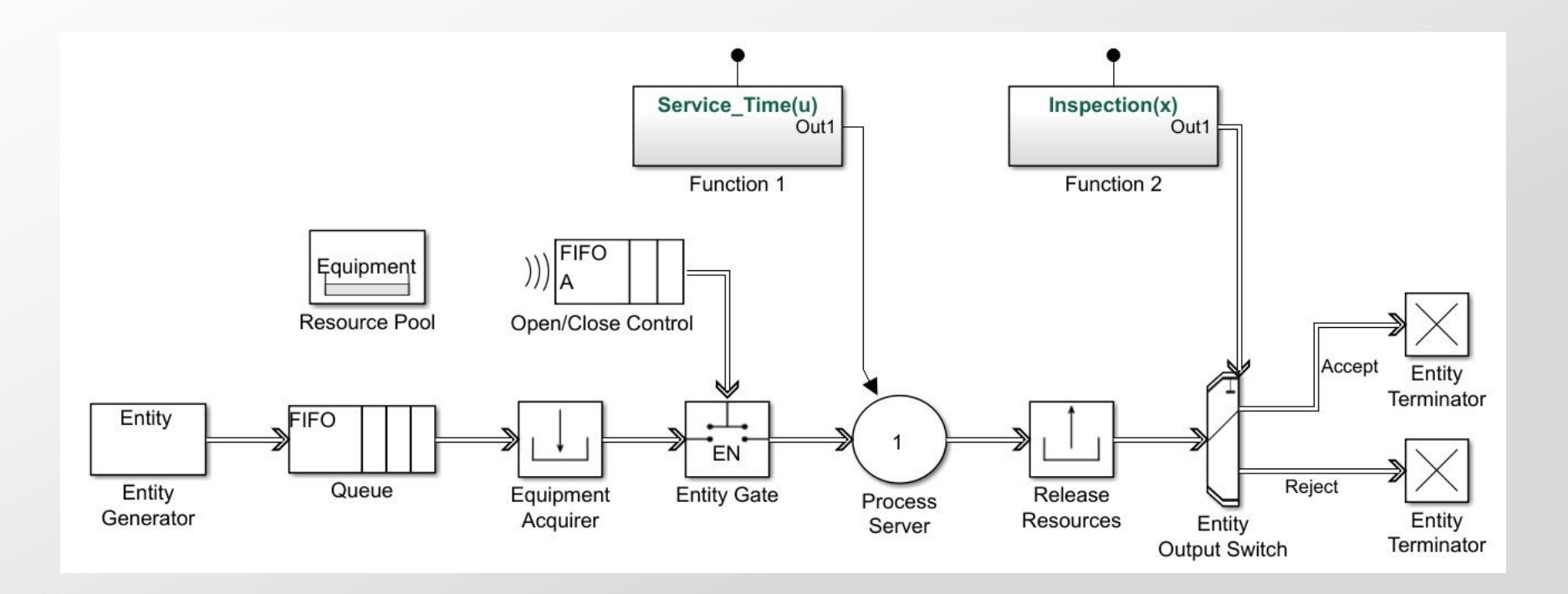

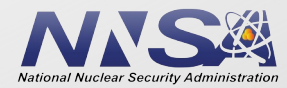

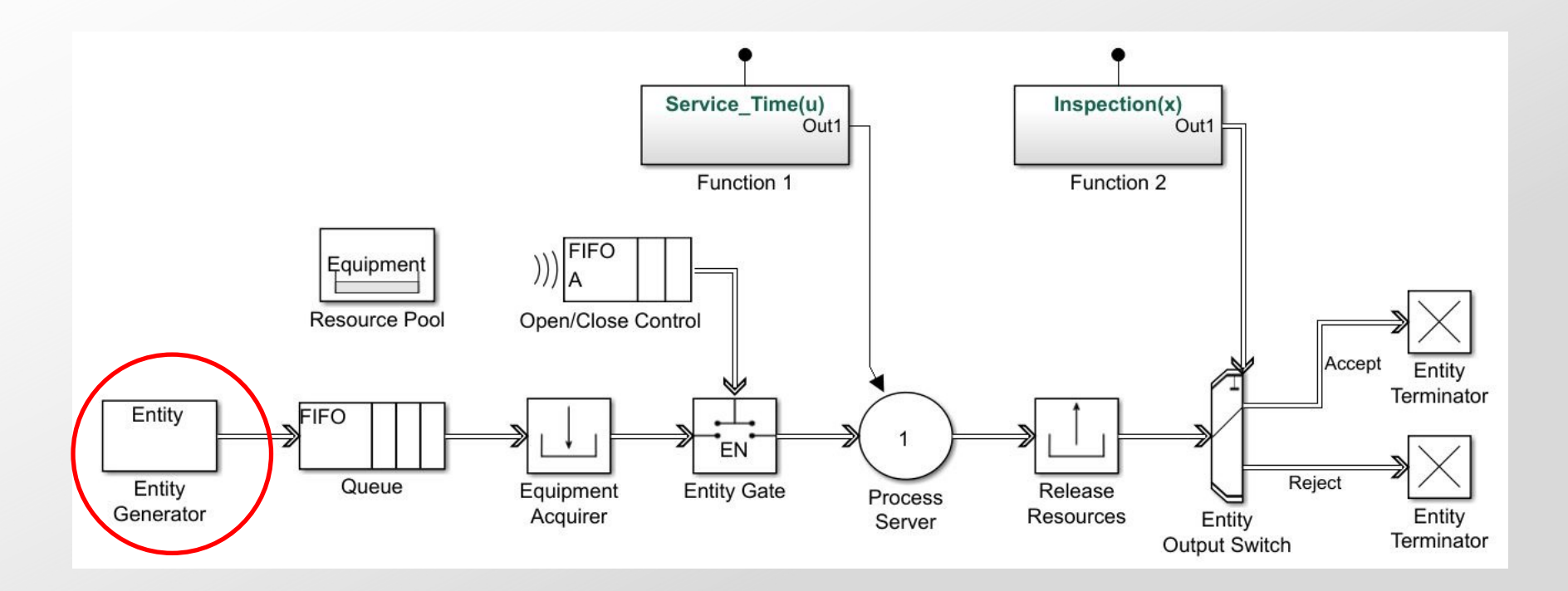

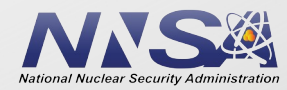

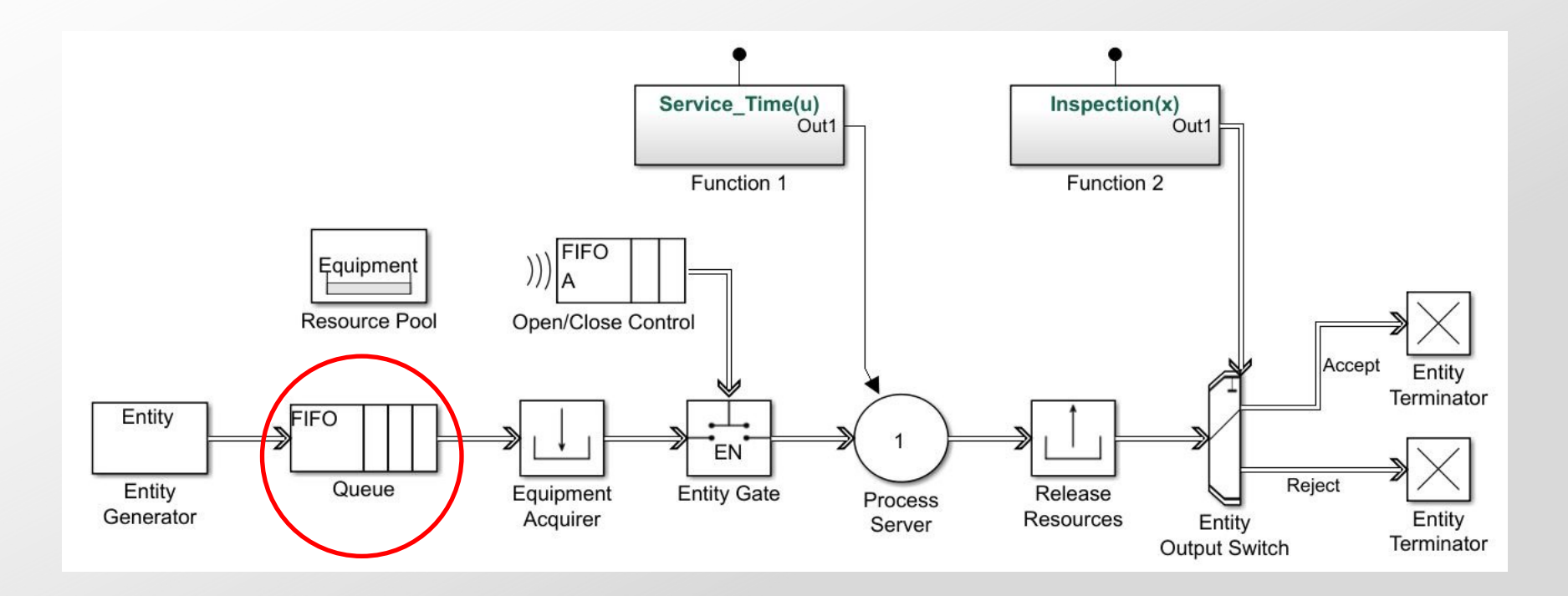

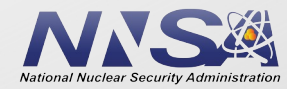

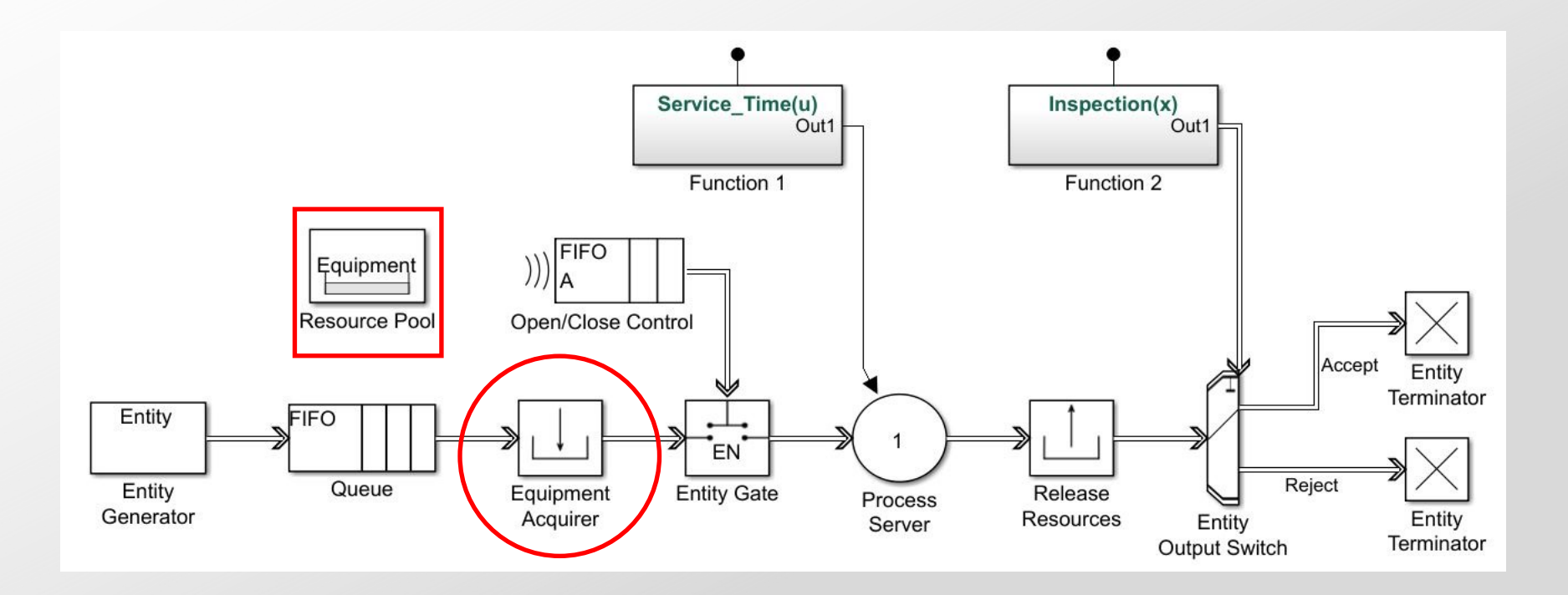

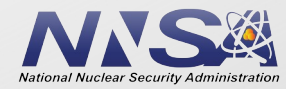

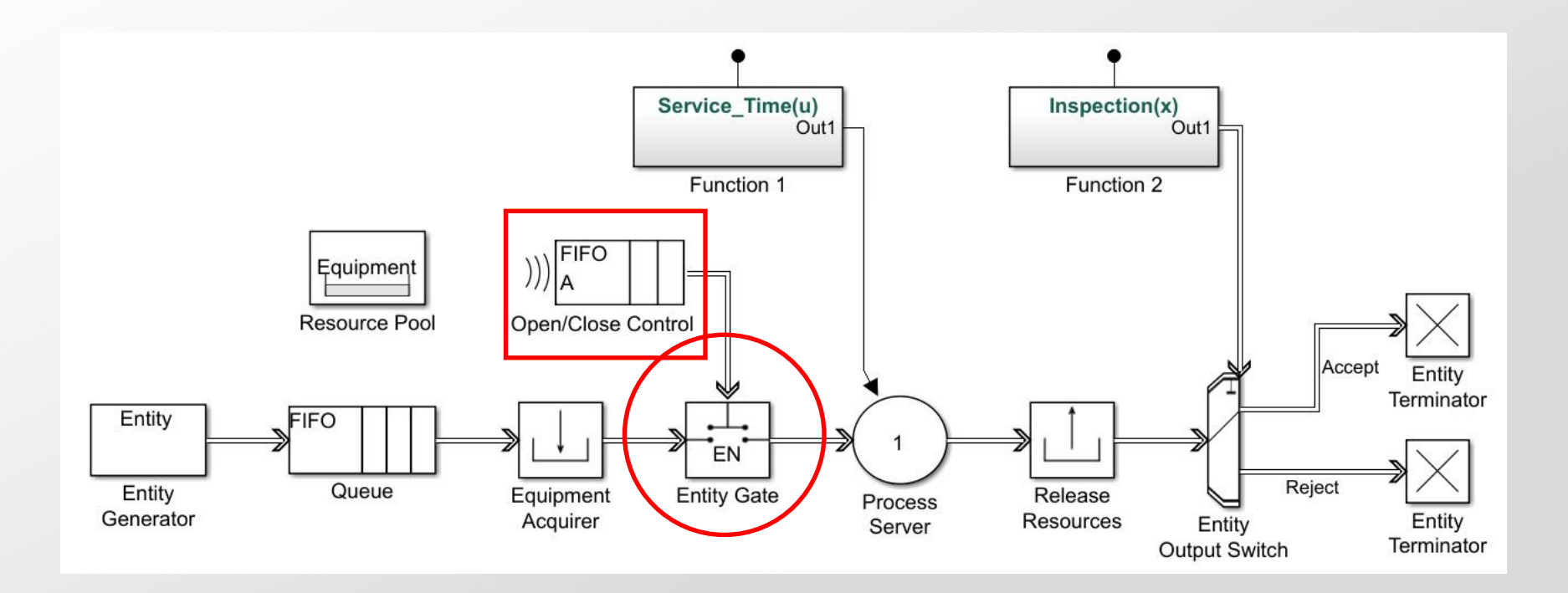

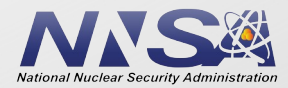

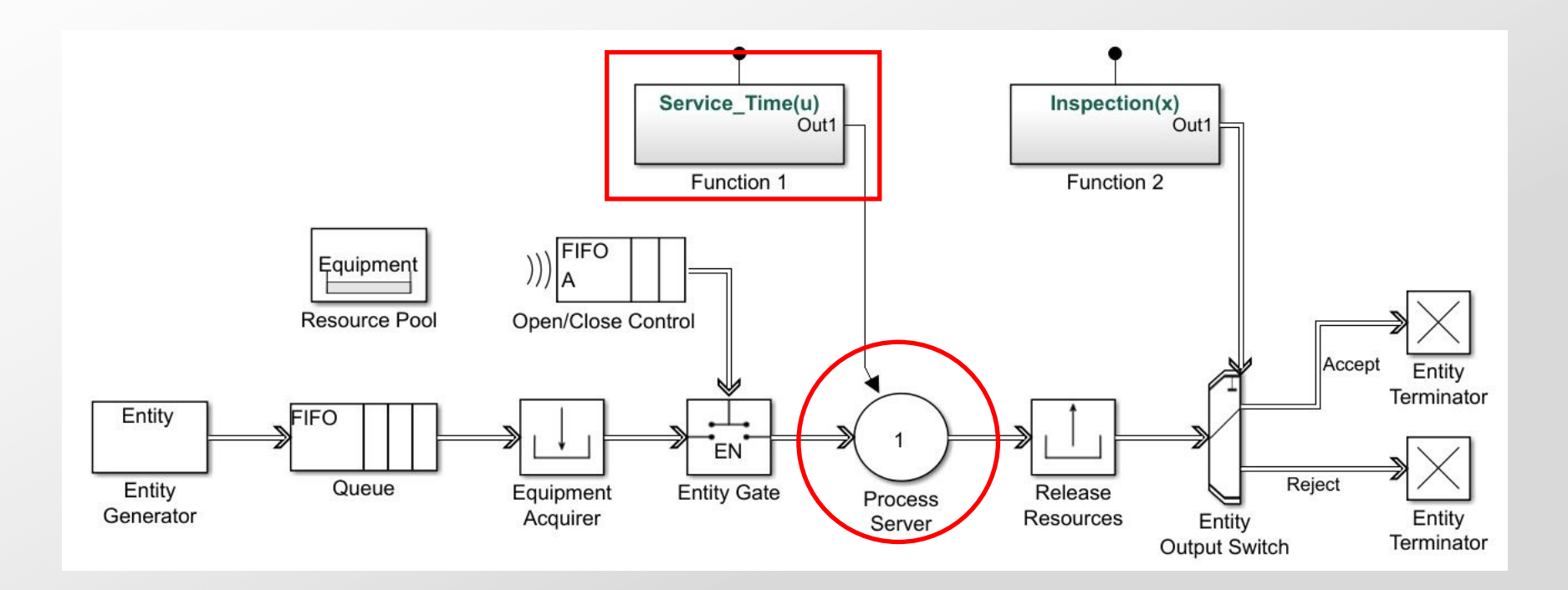

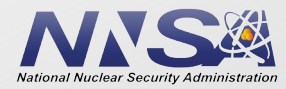

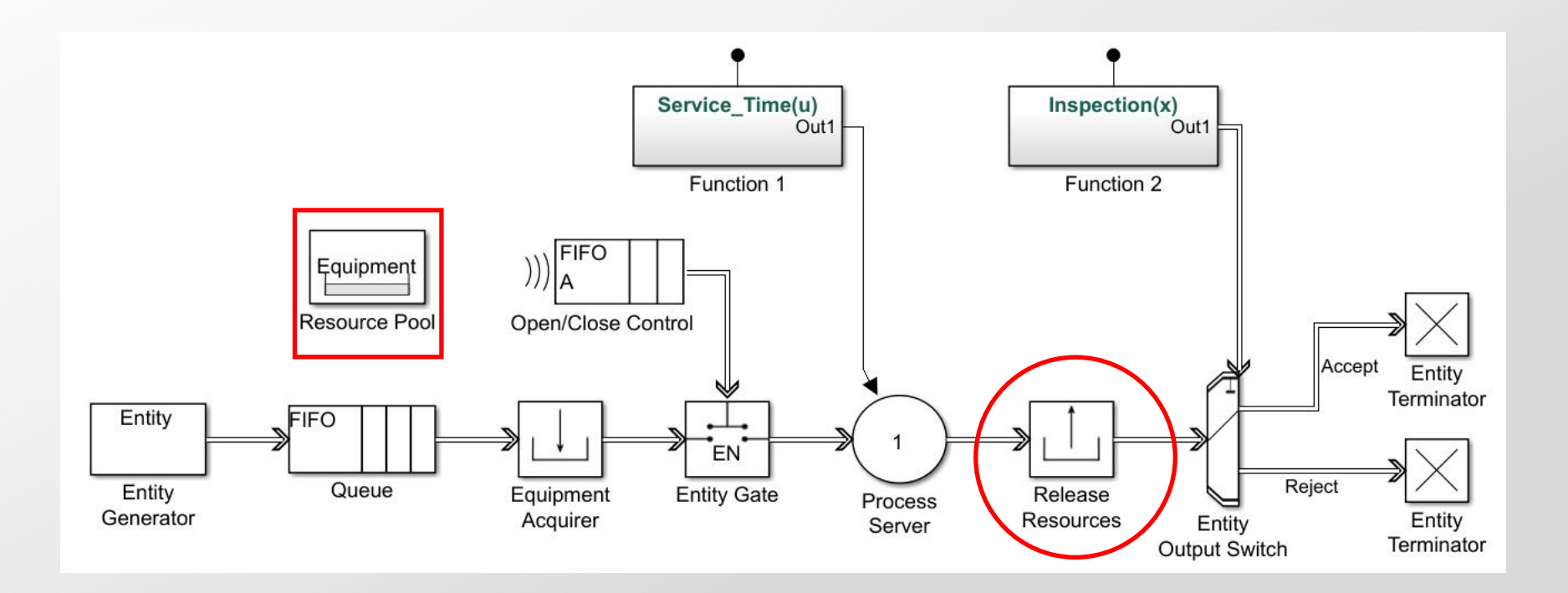

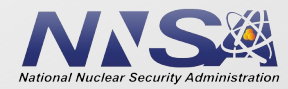

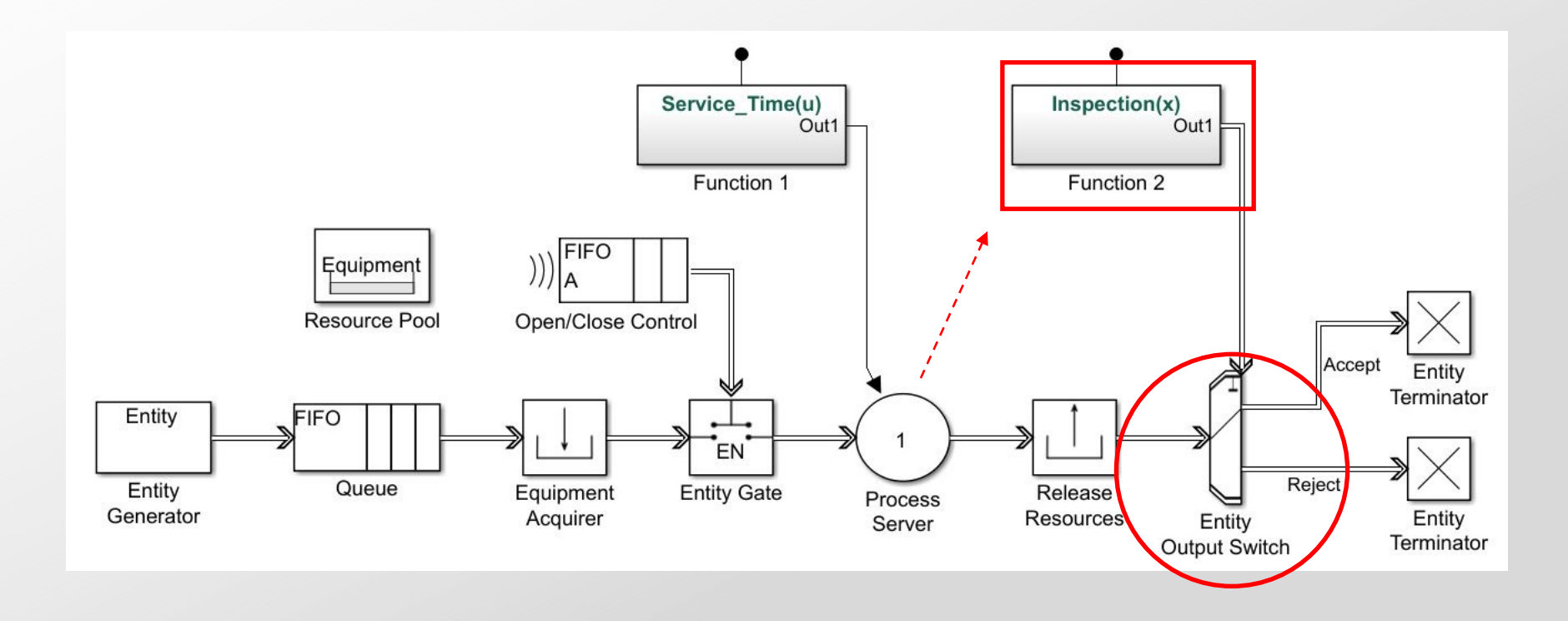

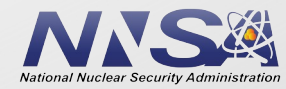

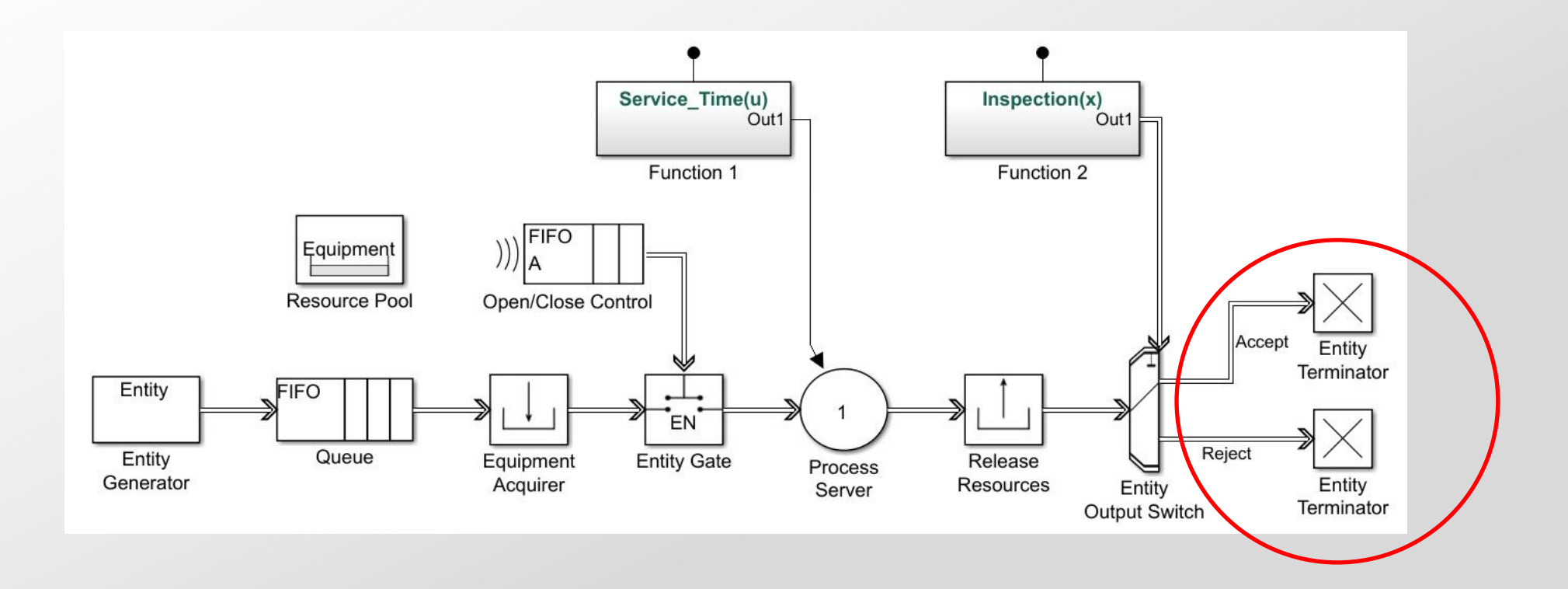

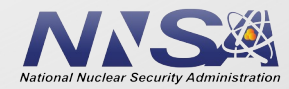

## **Build Model to Appropriate Level of Detail**

- Resource Pool: Equipment, Feedstock Material, Employees
- Entry Gates: representing when a facility is operating vs closed
- Process Server: Stochastic process time, equipment maintenance & failure during operation

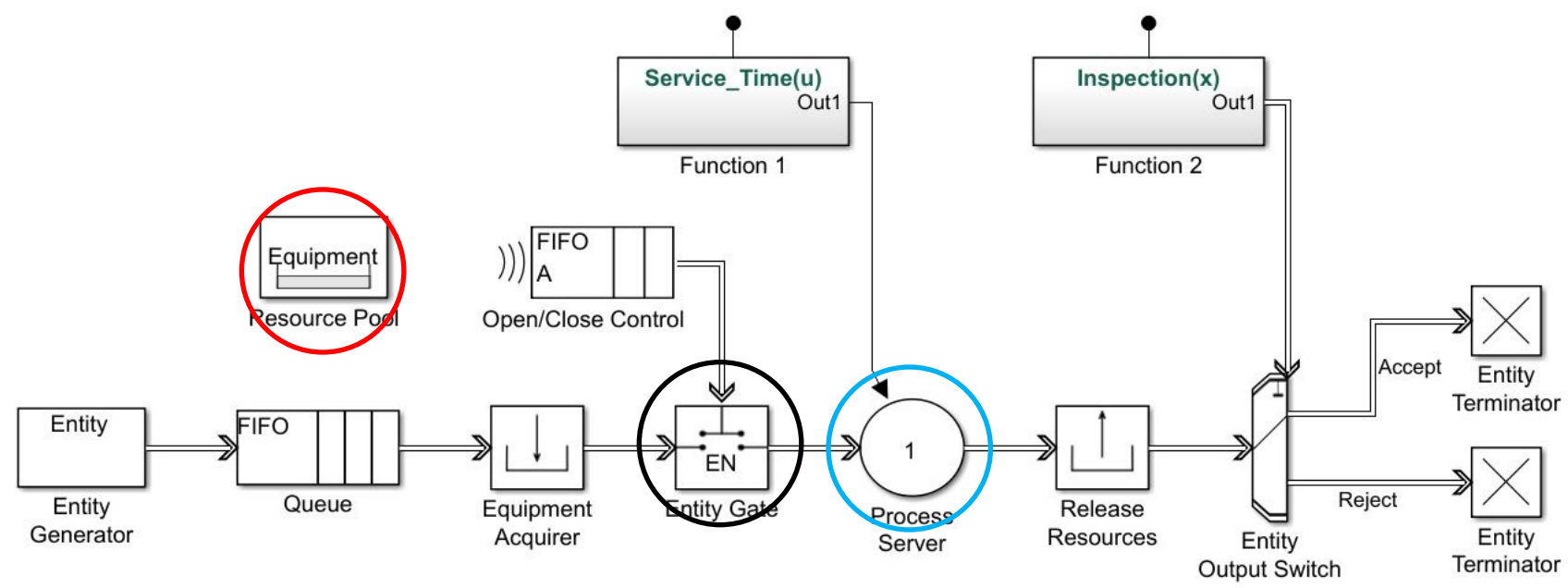

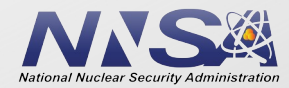

# **MATLAB SimEvents Bakery**

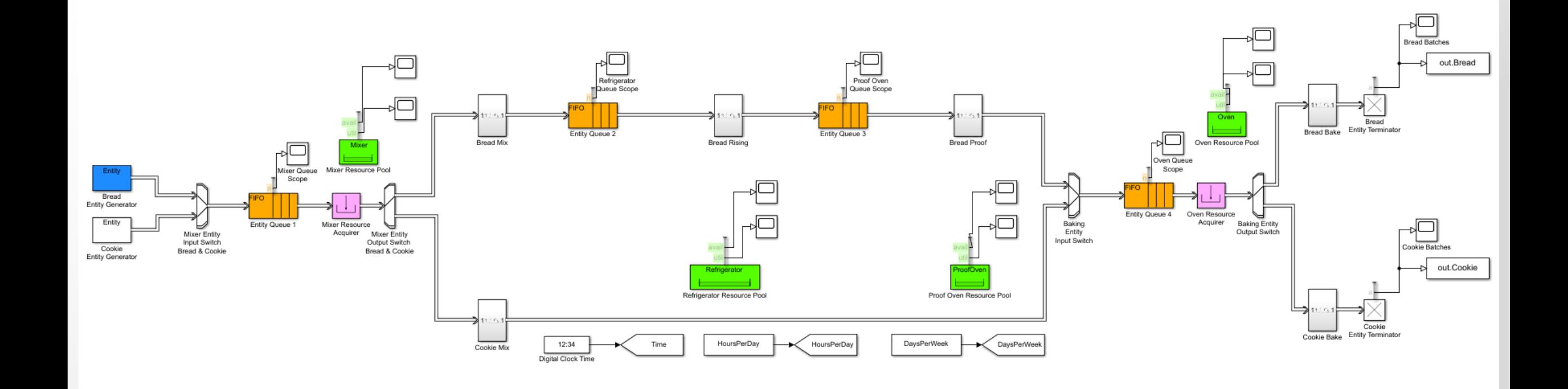

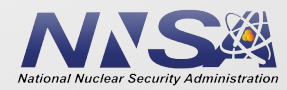

# **MATLAB SimEvents Bakery**

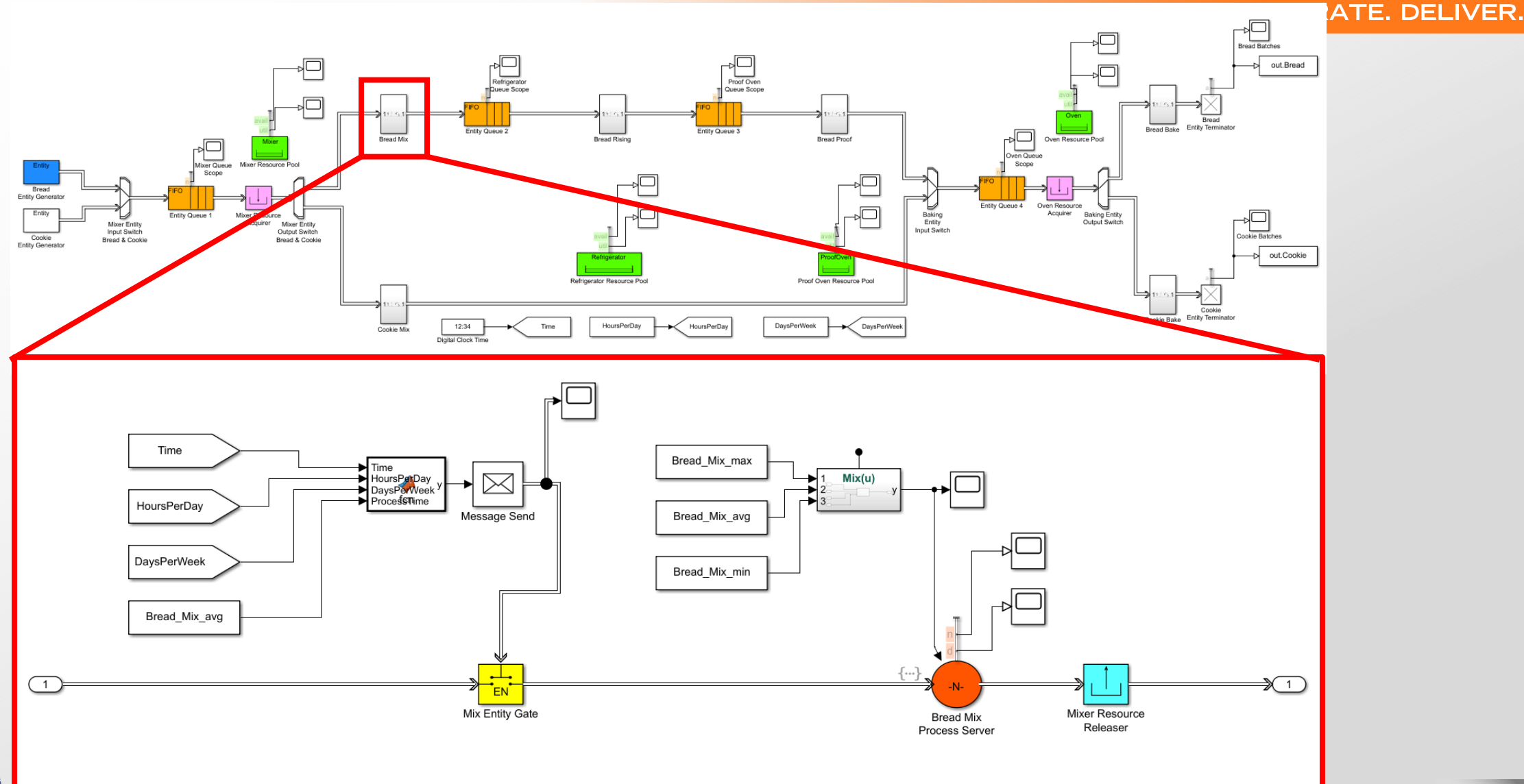

clear Security Administratio

# **Variable Values in Excel**

### INNOVATE. COLLABORATE. DELIVER.

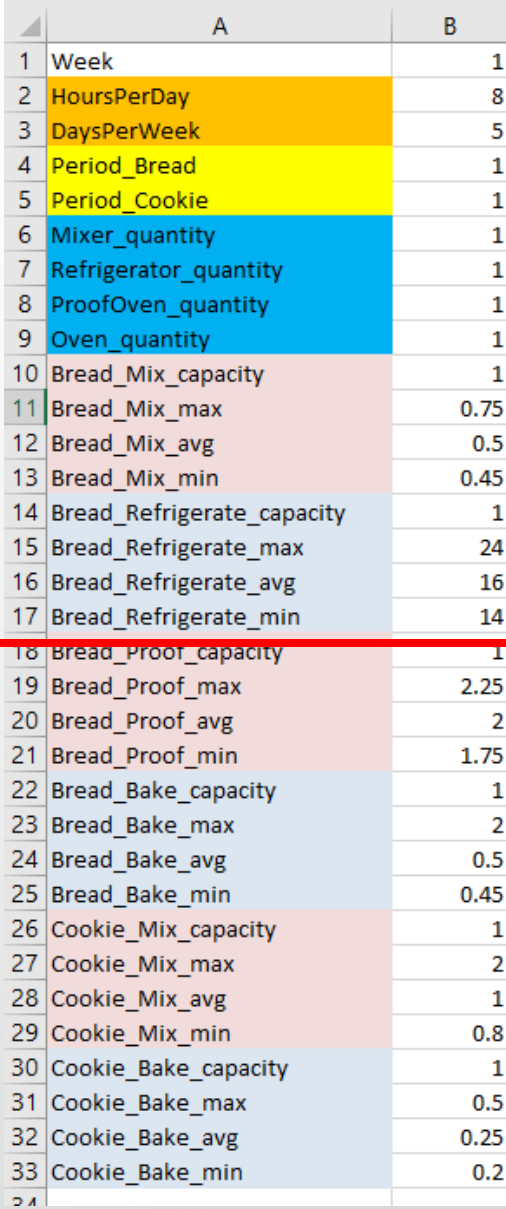

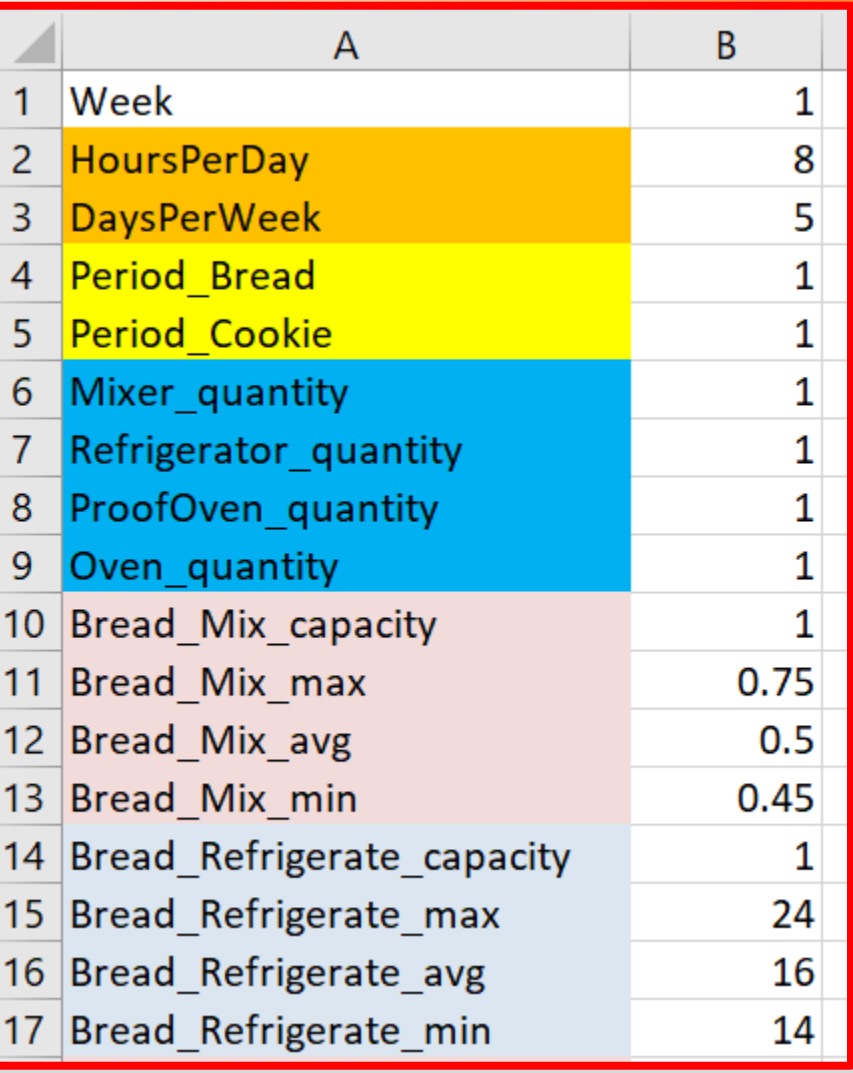

22

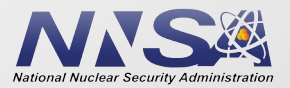

### **MATLAB Script: Parameters, Read Inputs, Run, Write Outputs**

#### **INNOVATE. COLLABORATE. DELIVER.**

% Clean up before beginning clear; % clear Workspace clc; % clear Command Window

% Gather model parameter values from Excel input file Table1=readtable('Input.xlsx','ReadRowNames',true);

% Load model mdl = 'Bakery\_01';

%isModelOpen = bdIsLoaded(mdl); % Optional %open\_system(mdl); % Optional; opens model window<br>load system(mdl); % Optional; use this instead of % Optional; use this instead of open\_system to load without opening Simulink Editor

%Random number generator-Seed selection seed=1234; rng(seed);

```
% Prepare to write results to output file
filename = 'Bakery_01_output.xlsx';
if exist(filename, 'file')==2
    delete(filename);
```
end

record  $array = []$ ;

% Iterate over years

start week =  $1;$ end week =  $1;$ 

nWeeks = (end week - start week) + 1; %Iterating Simulation

for  $i = 1:n$ Weeks thisweek = start week + i - 1; thisweekStr = strcat('Year',num2str(thisweek));

% Select data for this year thisweekdata = Table1(:,i); % Index i selects the ith column of data. Datatype is "table" % Define servertime triangular distributions %Operating Hours and Days HoursPerDay = table2array(thisweekdata('HoursPerDay', 1)); DaysPerWeek = table2array(thisweekdata('DaysPerWeek', 1));

### Continue in next column

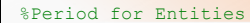

Period Bread = table2array(thisweekdata('Period Bread', 1)); Period Cookie = table2array(thisweekdata('Period Cookie', 1)); %Equipment

Mixer quantity = table2array(thisweekdata('Mixer quantity', 1)); Refrigerator quantity = table2array(thisweekdata('Refrigerator quantity', 1)); ProofOven quantity = table2array(thisweekdata('ProofOven quantity', 1)); Oven quantity = table2array(thisweekdata('Oven quantity', 1)); %Bread Process Times

Bread Mix capacity = table2array(thisweekdata('Bread Mix capacity', 1)); Bread Mix max = table2array(thisweekdata('Bread Mix max', 1)); Bread Mix  $avg = table2array(thisweekdata('Bread Mixavg',1));$ Bread Mix min = table2array(thisweekdata('Bread Mix min', 1)); Bread Refrigerate capacity = table2array(thisweekdata('Bread Refrigerate capacity', 1)); Bread Refrigerate max= table2array(thisweekdata('Bread Refrigerate max',1)); Bread Refrigerate avg = table2array(thisweekdata('Bread Refrigerate avg', 1)); Bread Refrigerate min = table2array(thisweekdata('Bread Refrigerate min', 1)); Bread Proof capacity = table2array(thisweekdata('Bread Proof capacity', 1)); Bread Proof max = table2array(thisweekdata('Bread Proof max', 1)); Bread Proof avg = table2array(thisweekdata('Bread Proof avg', 1)); Bread Proof min= table2array(thisweekdata('Bread Proof min',1)); Bread Bake capacity = table2array(thisweekdata('Bread Bake capacity', 1)); Bread Bake max = table2array(thisweekdata('Bread Bake max', 1)); Bread Bake avg = table2array(thisweekdata('Bread Bake avg', 1)); Bread Bake min= table2array(thisweekdata('Bread Bake min',1)); %Cookie Process Times

Cookie Mix capacity = table2array(thisweekdata('Cookie Mix capacity', 1)); Cookie Mix max = table2array(thisweekdata('Cookie Mix max', 1)); Cookie Mix avg = table2array(thisweekdata('Cookie Mix avg', 1)); Cookie Mix min= table2array(thisweekdata('Cookie Mix min',1)); Cooke Bake capacity = table2array(thisweekdata('Cookie Bake capacity', 1)); Cookie Bake max = table2array(thisweekdata('Cookie Bake max', 1)); Cookie Bake avg = table2array(thisweekdata('Cookie Bake avg', 1)); Cookie Bake min= table2array(thisweekdata('Cookie Bake min',1)); %Perform simulation

 $out = sim(mdl)$ ;

%Write simulation data to file record row = [thisweek];

varNames = {'Time','Bread'};

dummytable = table(out.Bread.Time, out.Bread.Data, 'VariableNames', varNames); writetable(dummytable, filename, 'Sheet', thisweekStr, 'Range', 'A1');

varNames = {'Time','Cookie'};

dummytable = table(out.Cookie.Time, out.Cookie.Data, 'VariableNames', varNames); writetable(dummytable, filename, 'Sheet', thisweekStr, 'Range', 'C1');

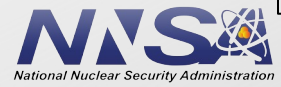

Extremely Important: provides justification to accept results

- Verification: Does the logic behave as desired?
	- Fixing Programming Bugs
	- Logic Errors
- Validation: Is the model representative of the actual process of interest?
	- Is current production data available?
	- Is historical data available?
	- Are there existing models to check against?
- Bakery Validation
	- Current facility with 1 Mixer, 1 Refrigerator, 1 Proofing Oven, and 1 Baking Oven

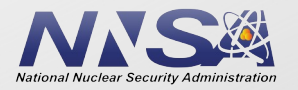

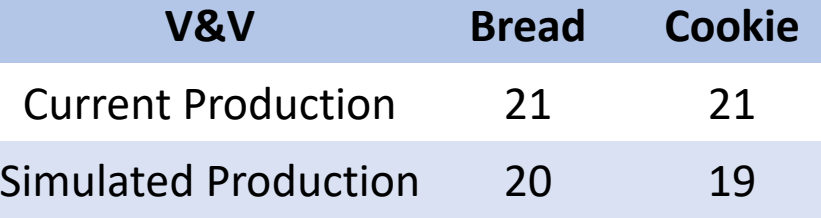

## **Identify Equipment List at Confidence Level**

- Desired Bakery Weekly Throughput:
	- 75 batches of bread
	- 120 batches of cookies
	- How much equipment is required to meet this production?
- 70% Confidence Level
	- For 10 simulation weeks, meet the demand of bread and cookies in 7 out of 10 weeks

- Iterative Process
	- Identifying equipment quantities that meet demand

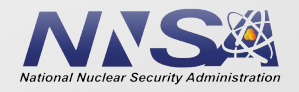

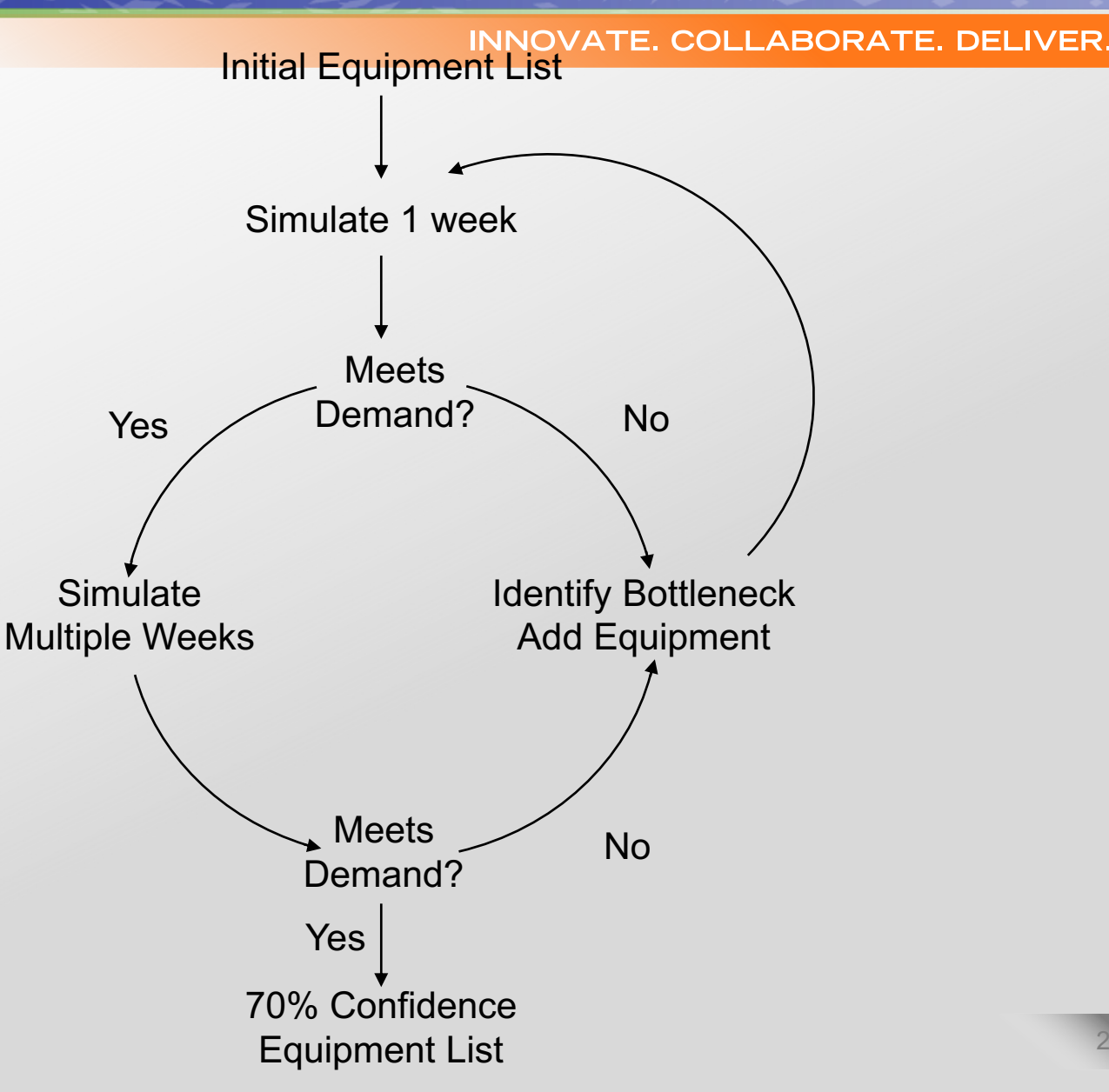

## **MATLAB SimEvents Bakery Run #1 Output**

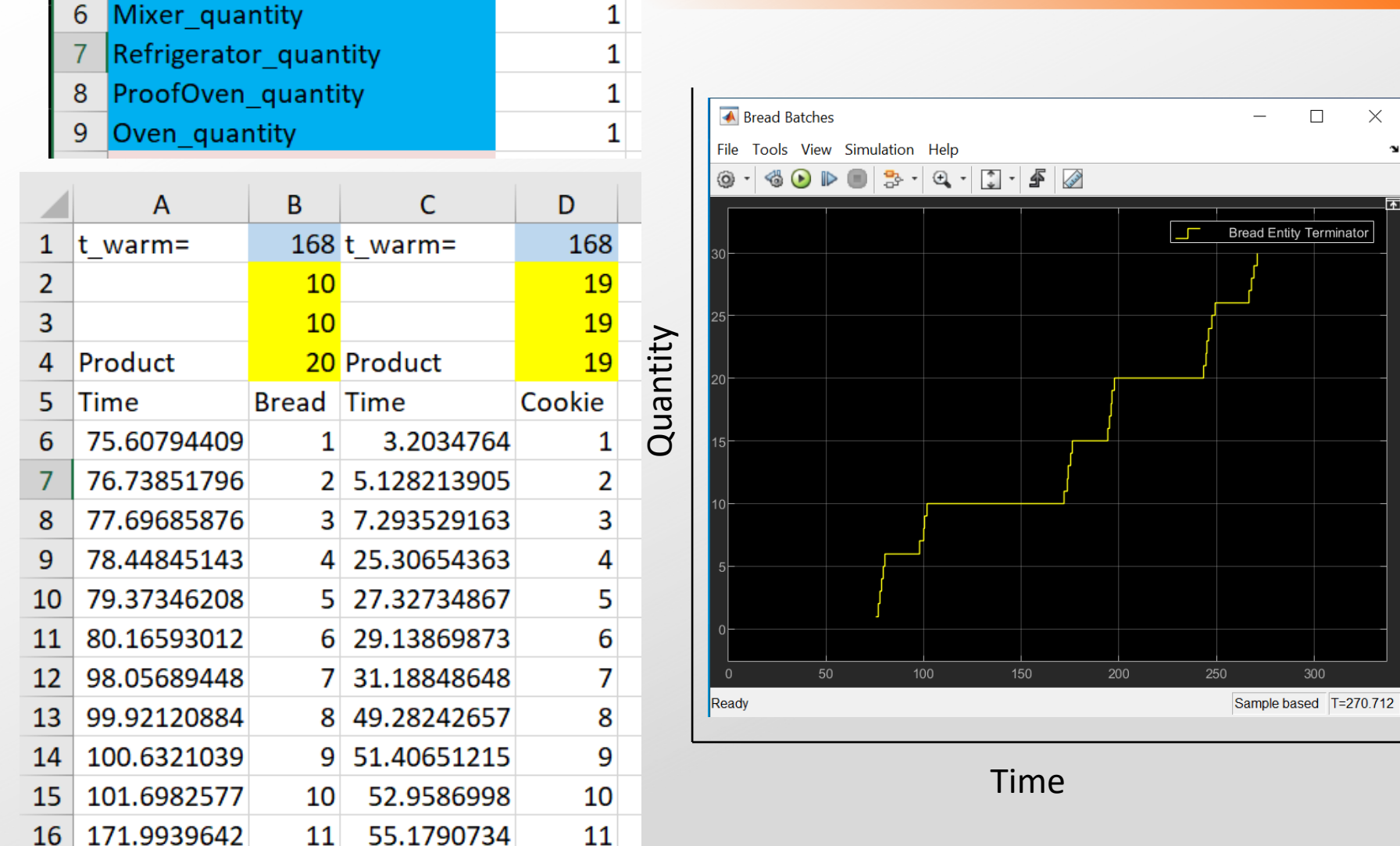

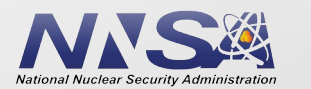

## **MATLAB SimEvents Bakery Run #1 Queues**

### INNOVATE. COLLABORATE. DELIVER.

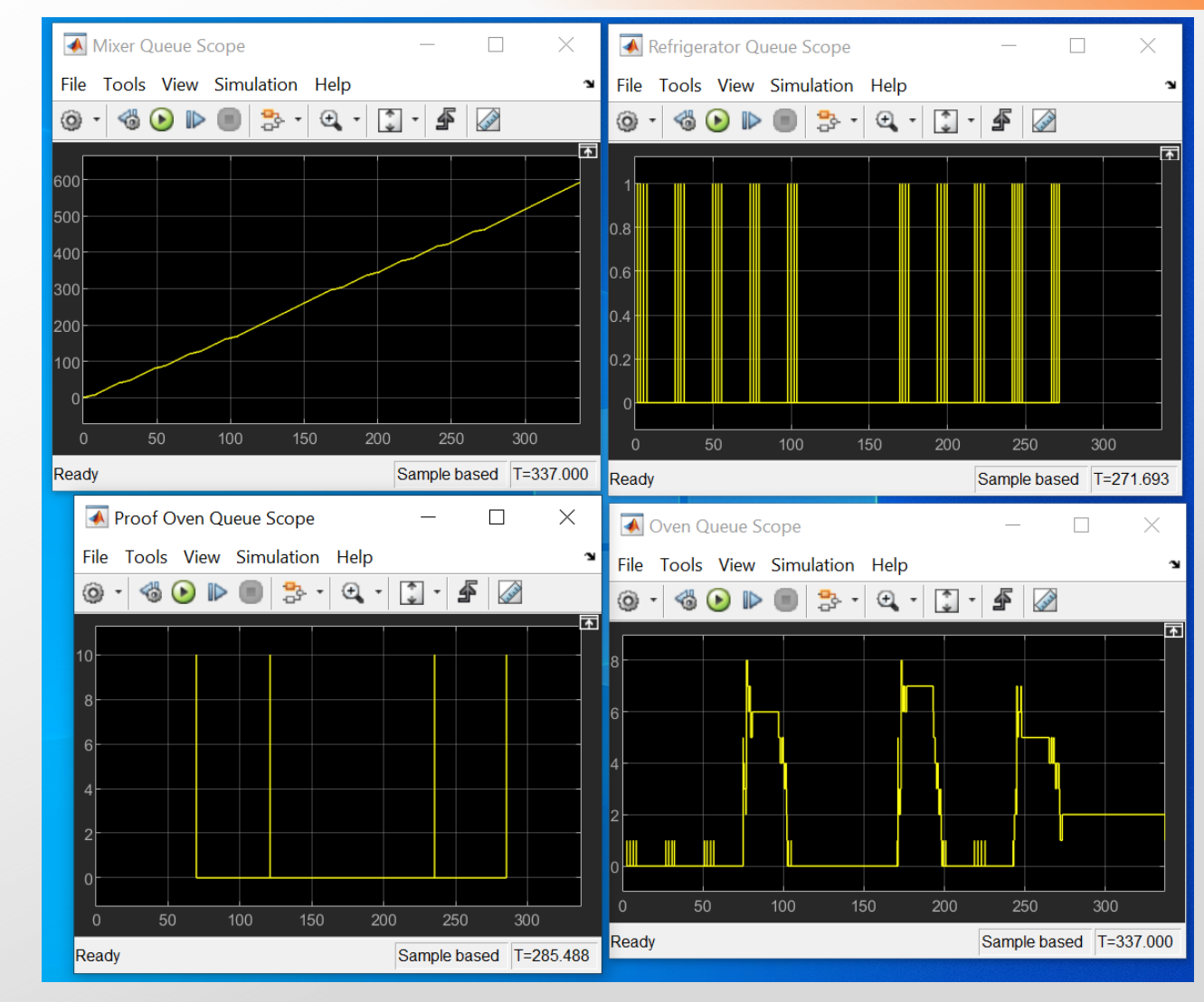

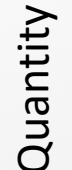

Time

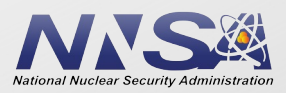

## **MATLAB SimEvents Bakery Run #2 Output**

#### **INNOVATE. COLLABORATE. DELIVER.**

 $\times$ 

 $\Box$ 

**Bread Entity Terminator** 

Sample based T=273.227

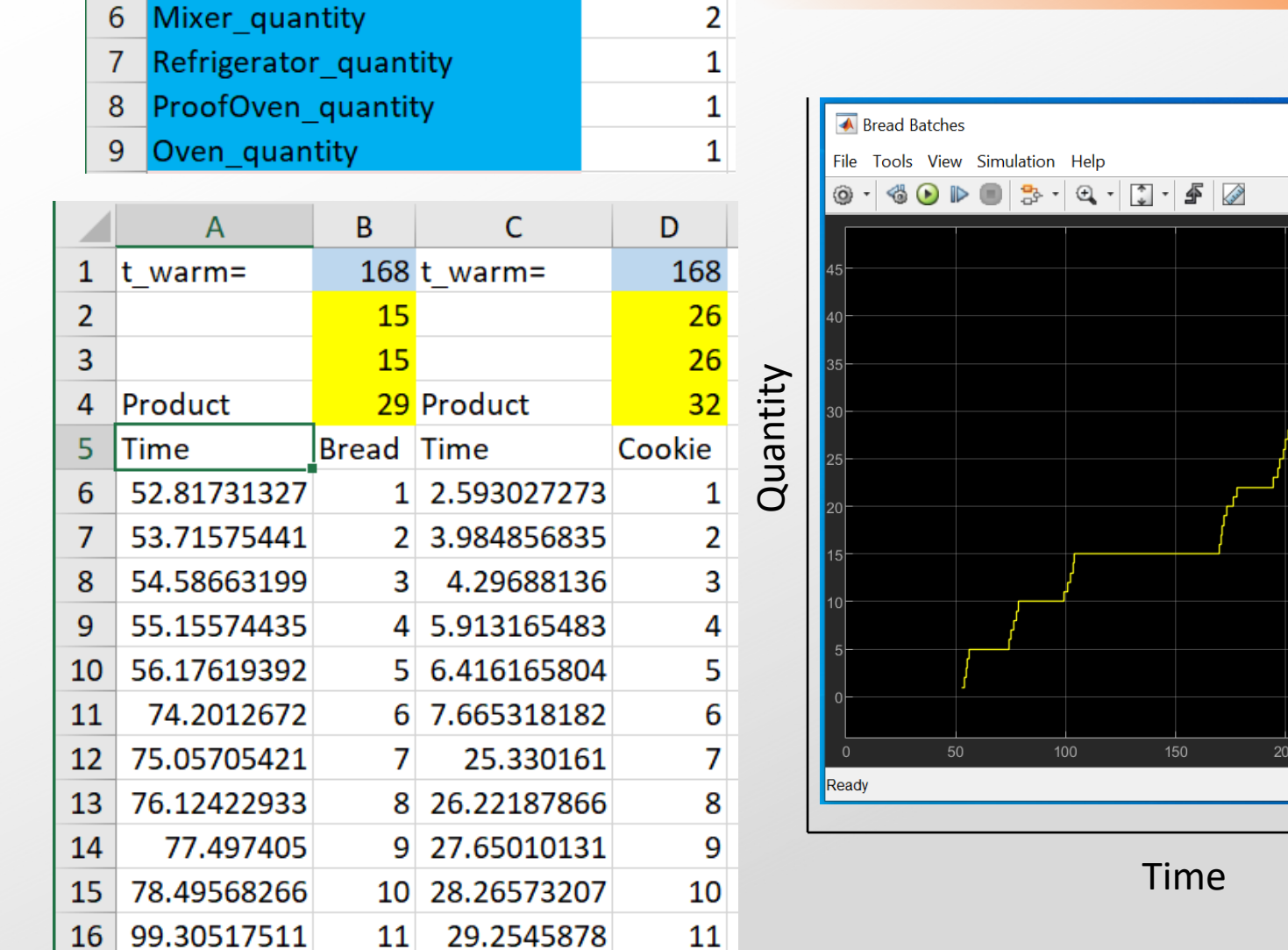

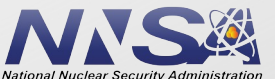

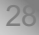

## **MATLAB SimEvents Bakery Run #2 Queues**

### INNOVATE. COLLABORATE. DELIVER.

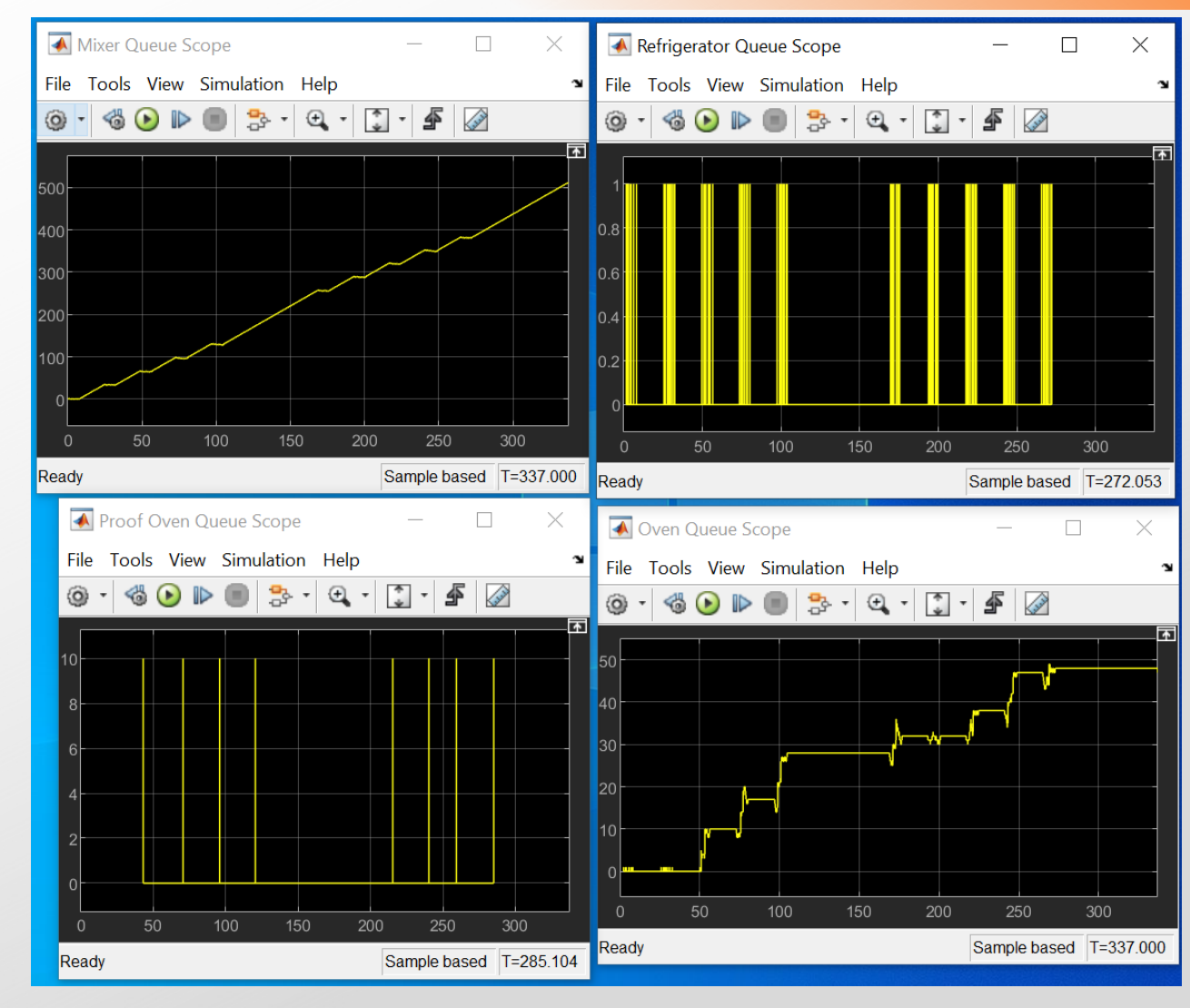

Quantity

Time

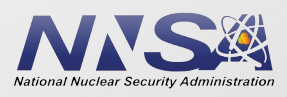

# **Finding Appropriate Equipment List**

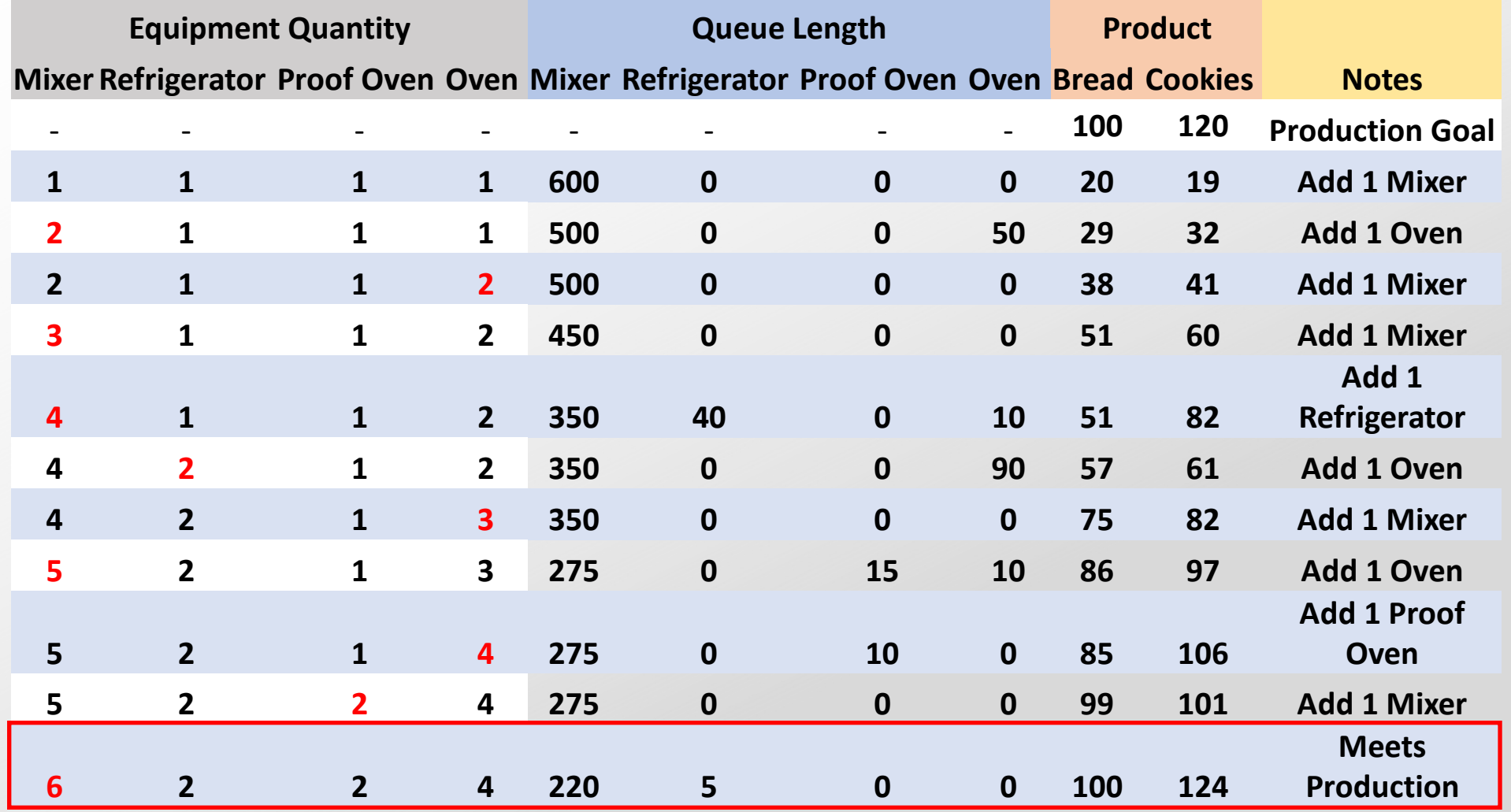

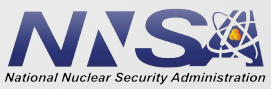

# **Confidence Level**

INNOVATE. COLLABORATE. DELIVER.

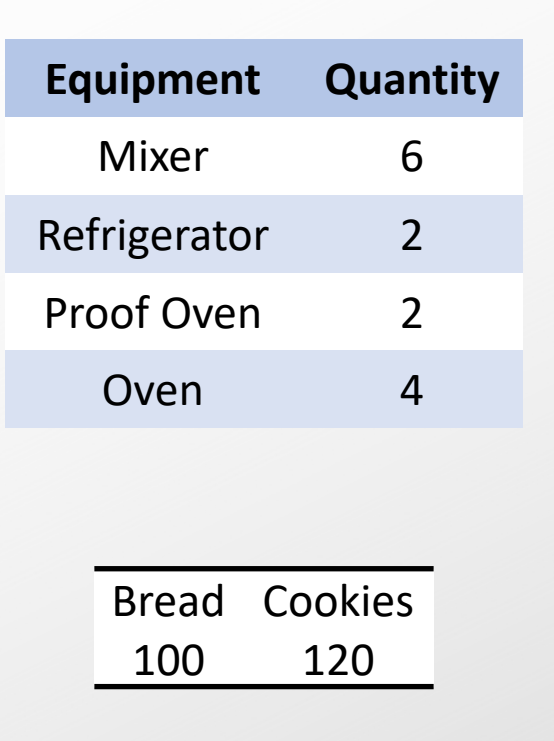

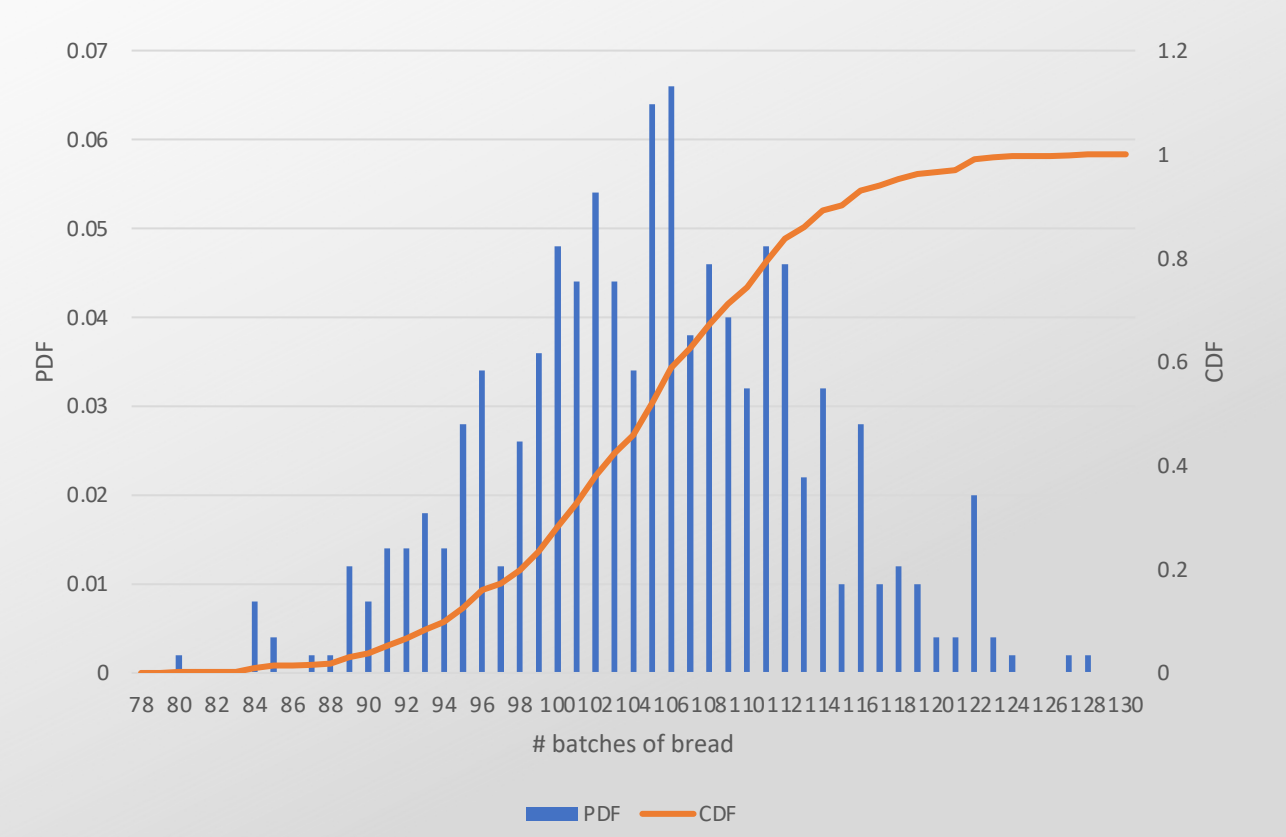

Meets production demand at 70% Confidence Level

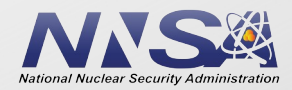

# **Deterministic vs Stochastic**

- If you do not account for random events (stochastic), the model will underestimate the quantity of equipment required.
- What if only the average process time were known?

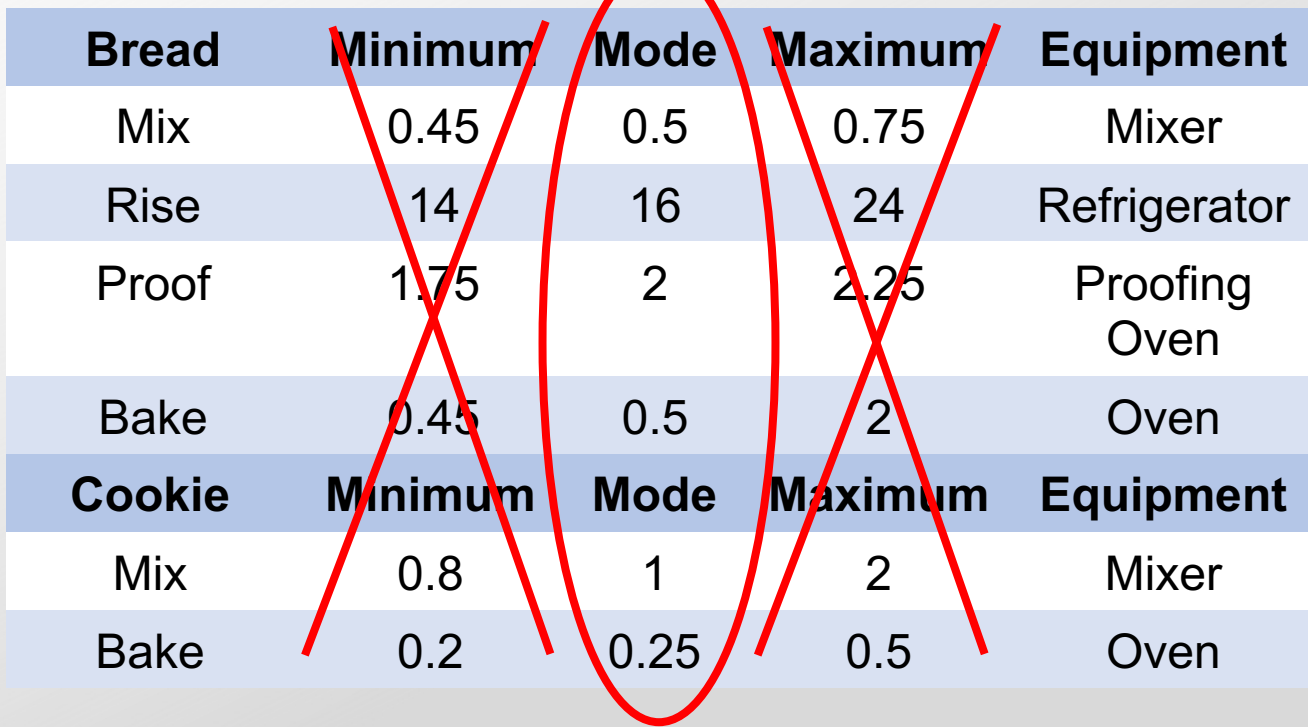

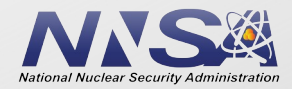

# **Deterministic vs Stochastic**

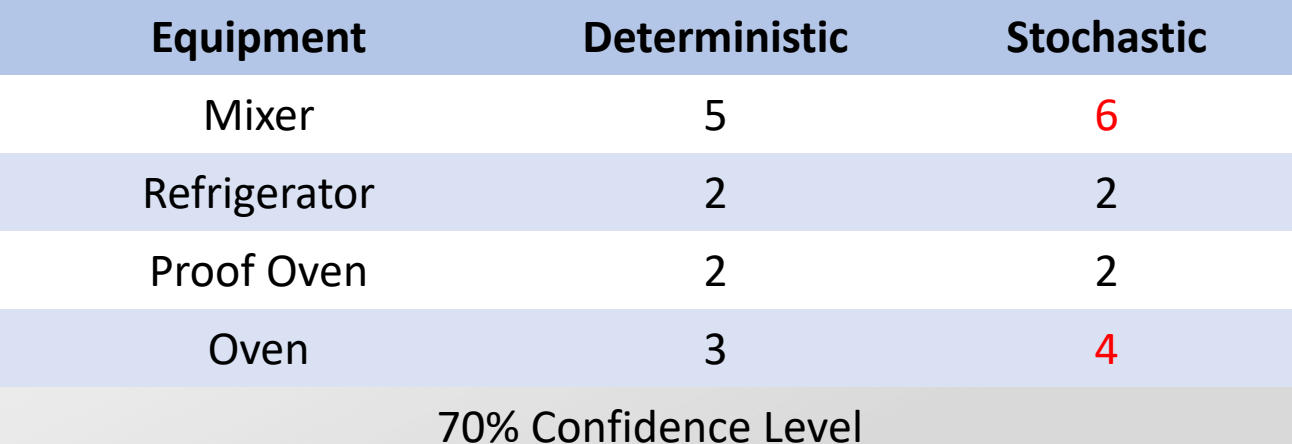

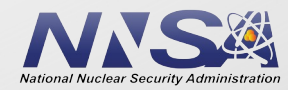

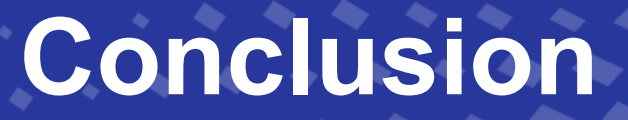

- DES can provide defensible equipment lists to support facility sizing development for cost estimates
- Principles for effective use of DES
	- Build model to appropriate level of detail
	- Sufficient time & resources allocated to model development
	- Including stochastic events is preferable
	- Verify & Validate model
	- Use confidence levels as appropriate
- Significant detail is necessary

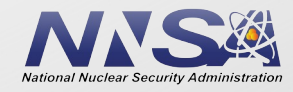

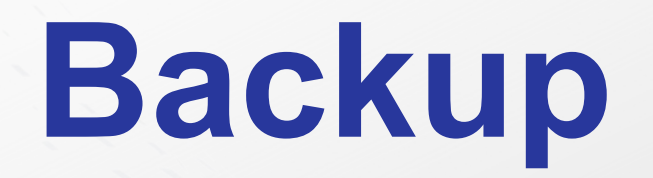

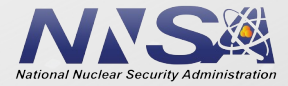

## **Contact**

- Zachary Matheson, Zachary.Matheson@n
- Thomas Cook, Thomas.Cook@nnsa.doe.g
- Gabriel Sandler, Gabriel.Sandler@nnsa.do

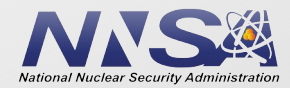

# **Modeling Equipment Downtime**

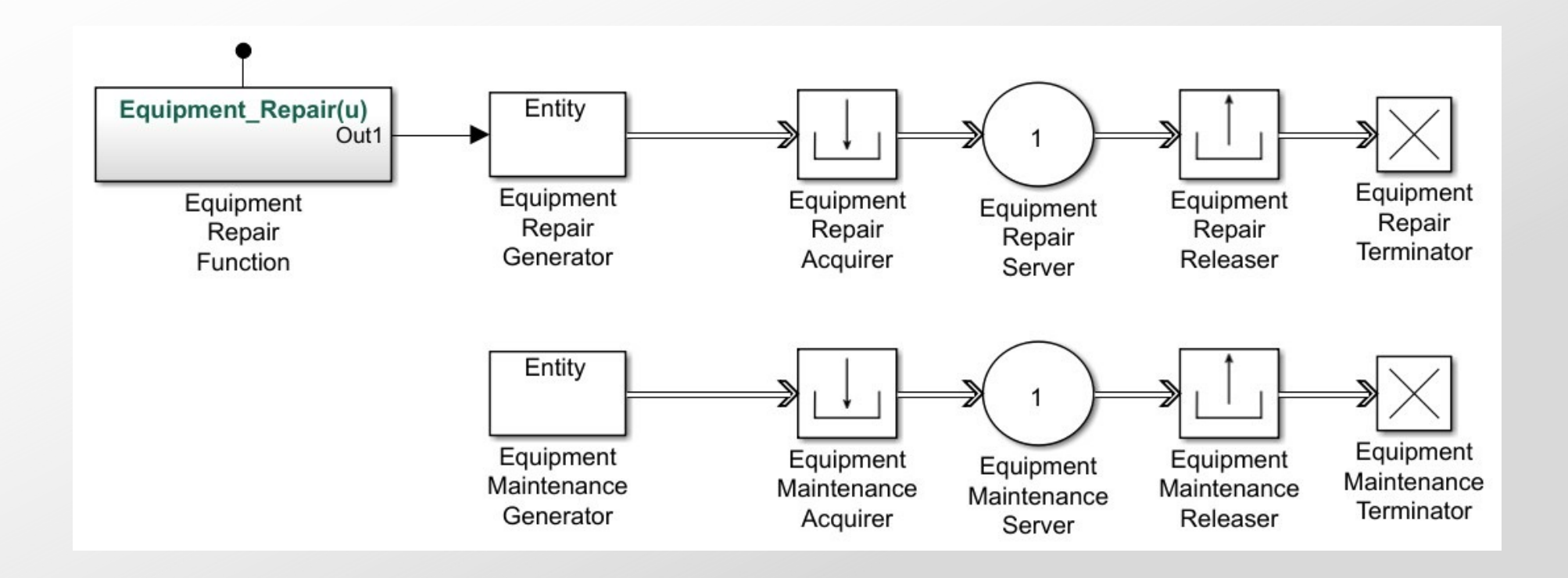

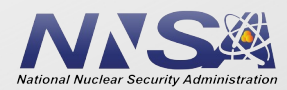